# <u>グラフィックス及び演習・第8回 タンパン インスタン 2023年7月31日</u>

今回の内容

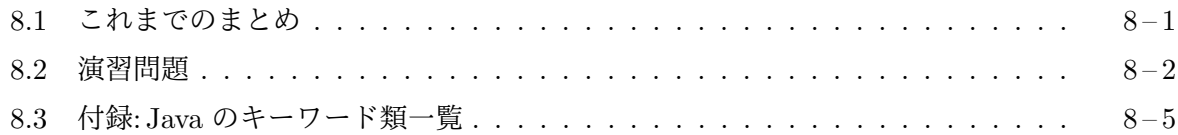

### **8.1** [これまでの](#page-1-0)まとめ

#### **JFC** [による](#page-4-0) **GUI** の構築 **[**第 **2, 3, 5** 回**]**

- Java には、Java Foundation Classes (JFC) と呼ばれる、グラフィカルユーザーインタフェイ ス (GUI) を構築するための枠組み (クラス群) が用意されている。
- JFC のクラスライブラリとして、Swing と呼ばれる GUI 部品のセットが提供されている。
- GUI アプリケーションのウィンドウやその内部の GUI 部品に対するユーザーの操作 (キー ボード操作、マウス操作など) を、一般にイベントと呼び、イベントの発生に対するプログラ ム側の処理をイベント処理と呼ぶ。
- JFC では、イベント処理や、再描画の処理をイベントディスパッチスレッドど呼ばれるスレッ ドで行う。
- Swing に含まれる GUI 部品が描画される際には、そのオブジェクトをターゲットとして、 paintComponent というメソッドが起動されるので、これを再定義することで、そのクラス 独自の描画を行うことができる。
- JFC では、GUI の各部品に対してイベントハンドラ (イベントリスナ) を登録しておくこと でイベント処理を行う。
- 各イベントハンドラの資格は ActionListener や MouseListener などのインタフェースと して定義されており、発生したイベントが ActionEvent や MouseEvent などのクラスのイ ンスタンスとして表現され、そのオブジェクトを引数として、イベントハンドラの特定のイ ンスタンスメソッド (actionPerformed など) が起動される。

インタフェース **[**第 **3** 回**]**

- インタフェースとはオブジェクトの資格のこと。
- インタフェースタフェース宣言を行うことで定義される。
- インタフェース宣言では、抽象メソッド (どのような型の引数をもらって、どのような型の戻 りを返す、どのような名前のメソッドなのか) の宣言を行う<sup>1</sup>。
- 既存のインタフェースを元にして、新しいインタフェースを宣言することもできる。
- あるクラスのオブジェクトが、あるインタフェースが要求[す](#page-0-0)る条件を満たすとき、そのクラ スはそのインタフェースを実装していると言う。

<span id="page-0-0"></span><sup>1</sup>他にも、定数 (final なクラス変数) やメンバクラス、メンバインタフェースの宣言を行うことができる。

- 1 つのクラスが複数のインタフェースを実装することもできる。
- そのクラスが実装しているインタフェース群は、クラス宣言の extends 節の後 (なければ ✄  $\overline{a}$ クラス名 の後)に、implements 節を使って宣言する。

例外 **[**第 **4** 回**]**

- プログラムの実行中に発生する予期しない出来事を例外と呼ぶ。
- 例外の発生を検知して、それに対する処置を行うことを例外処理と呼ぶ。
- Java では、例外が発生すると、例外を表すクラスのインスタンスが生成され、そのオブジェ クトがスローされる。
- Java では try 文とその catch 節を用いて、スローされた例外をキャッチし、例外処理を行う ことができる。

スレッド **[**第 **7** 回**]**

- プログラムの一筋の実行の流れをスレッドと呼ぶ。
- Java では、複数のスレッドを同時並行的に実行することができる。
- プログラムの特定の部分が、同時に複数のスレッドで実行されないようにすることを排他制 御と呼ぶ。
- Java では、synchronized 文や、メソッド宣言に対する synchronized 修飾子を用いて排他 制御を行うことができる。

## <span id="page-1-0"></span>**8.2** 演習問題

1. 次の図のような電卓プログラム Calc.java を作成しなさい。

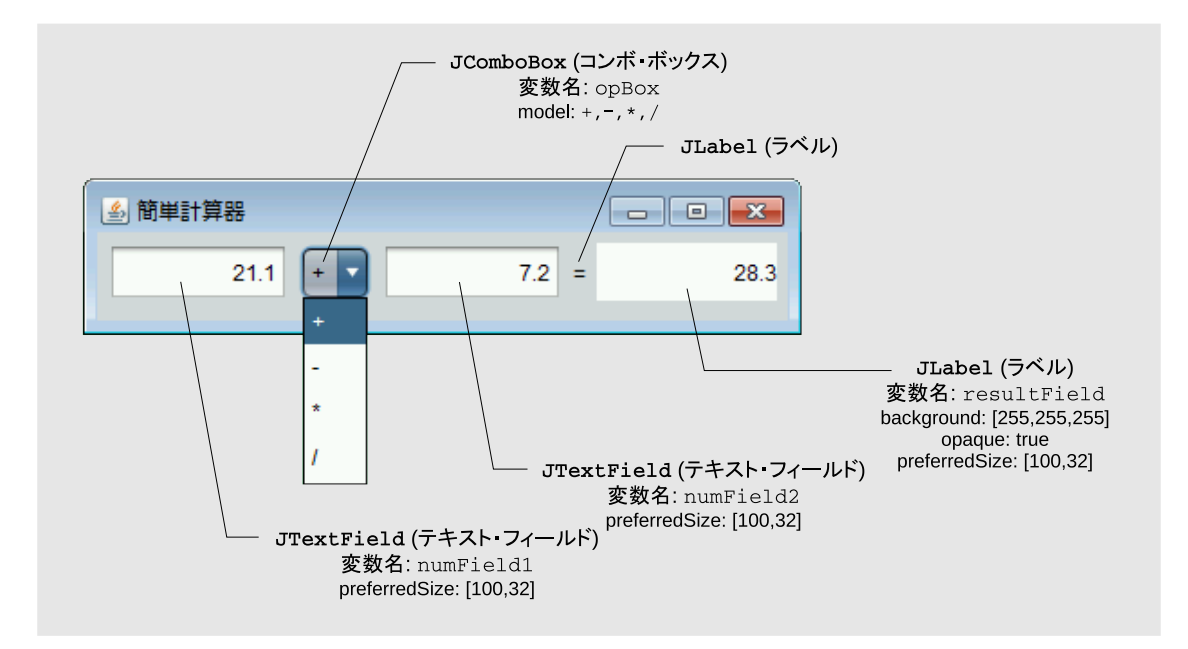

ただし、Calc クラスは JFrame のサブクラスとし、タイトル (title) を「簡単計算器」とし てください。また、numField1 や opBox、numField2 で ActionEvent が発生した時に、次 のようなメソッドを起動して、resultField が更新されるようにしてください。

```
void doCalc() {
    try {
        double x = Double.parseDouble(numField1.getText());
        double y = Double.parseDouble(numField2.getText());
        double r = 0.0:
        String s = (String) opBox.getSelectedItem();
        if ("+". equals(s)) {
            r = x + y;} else if ("-".equals(s)) {
            r = x - y;} else if ("*".equals(s)) {
           r = x * y;} else if ("/".equals(s)) {
            r = x / y;}
        resultField.setText("" + r);
    } catch (NumberFormatException e) {
        resultField.setText("Error!");
    }
}
```
ヒント**:** 次のプログラムの空欄部分を埋めるか、NetBeans IDE などの GUI デザイン機能を使用 しましょう。

```
________ Calc.java _
1 import java.awt.*;
2 import javax.swing.*;
3
4 public class Calc implements Runnable {
5 String[] ops = { "+", };
6 JTextField numField1 = new JTextField();<br>7 JComboBox opBox = new JComboBox(new Defa
     JCombobox opBox = new JCombobox(new DefaultComboboxModel(ops));8 JTextField numField2 = new ();
9 JLabel equalLabel = new ( "=");
10 JLabel resultField = new ( );
11
12 void doCalc() {
13 try {
14 double x = Double.parseDouble(numField1.getText());
15 double y = Double.parseDouble(numField2.getText());
16 double r = 0.0;
17 String s = (String) opBox.getSelectedItem();
18 if ("+".equals(s)) {
19 r = x + y;20 } else if ("-".equals(s)) {
21 r = x - y;22 } else if ("*".equals(s)) {
23 r = x * y;24 } else if ("/".equals(s)) {
25 r = x / y;26 }
```
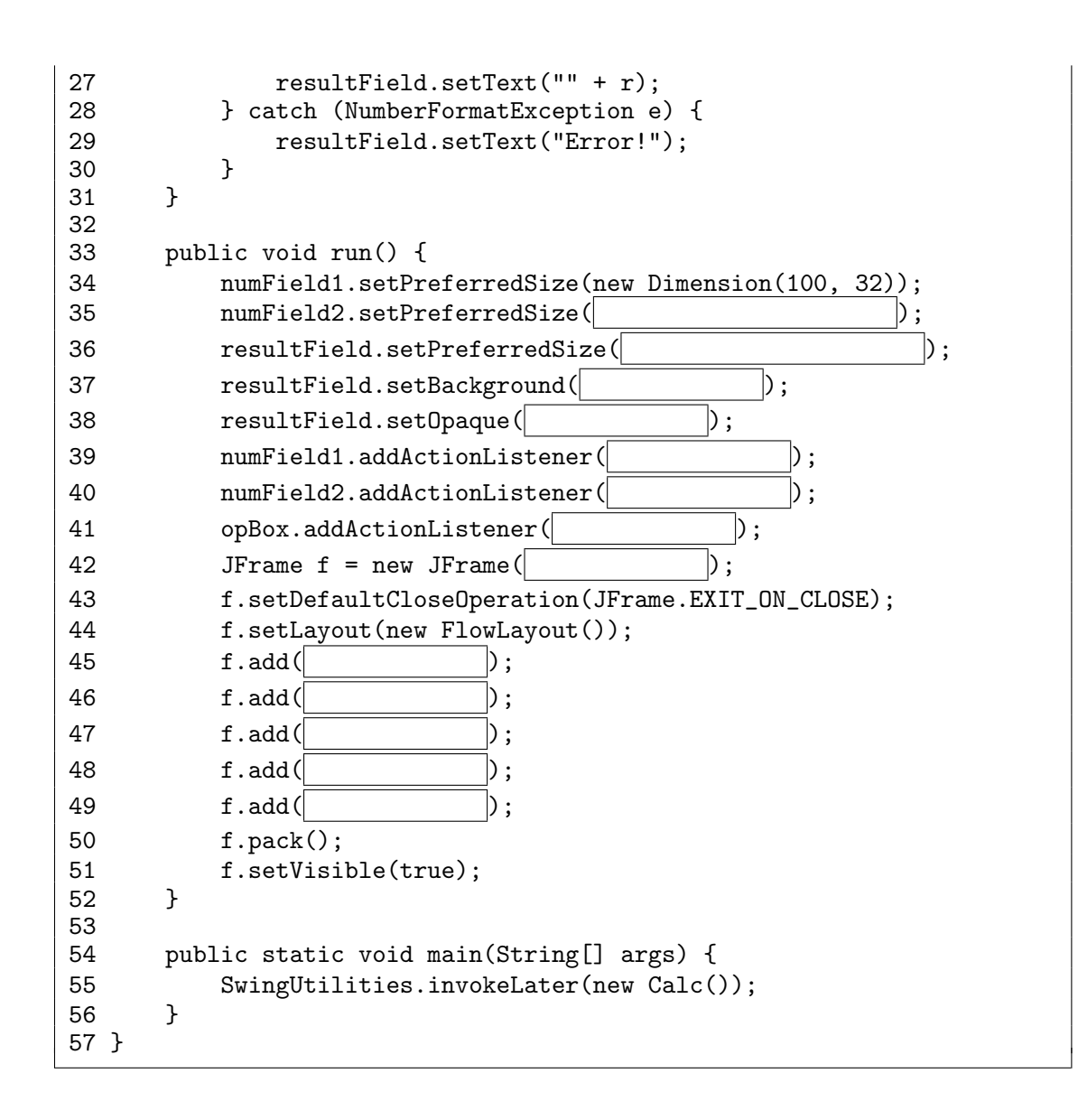

#### **8.3** 付録**: Java** のキーワード類一覧

abstract — 抽象クラス、あるいは抽象メソッドの宣言であること示す修飾子 [第3回 5 ページ, 第 5 回 13 ページ]

- <span id="page-4-0"></span>boolean — 真理値の型 (プリミティブ型の一つ)
- break break 文の始まり (break [ ✂ <del>ラベル</del>];の書式で、[  $\overline{a}$ <mark>ラベル</mark> を持つ文を break することもできる)
- byte 8 bit の符号付き整数の型 (プリミティブ型の一つ)
- catch try 文の catch 節の始まり [第4回8ページ]
- char UTF-16 の文字コードでの 1 符号単位 (16 bit の符号付き整数) の型 (プリミ ティブ型の一つ)
- class クラス宣言の始まり2
- const 使用できない
- continue continue 文の[始](#page-4-1)まり (continue [  $\overline{a}$  ラベル✁ ; の書式で、 ✄  $\overline{a}$ **ラベル** を持つ while 文、for 文、do 文を continue することもできる)
- default switch 文内の default: ラベル
- do do 文の始まり
- double 64 bit の浮動小数点数の型 (プリミティブ型の一つ)
- else if 文の else 節の始まり
- extends クラス宣言の extends 節 (そのクラスの直接のスーパークラスを指定す る) の始まり
- false boolean 型で偽を表すリテラル
- final そのクラスのサブクラスが宣言できないこと、その変数が (一旦初期化した ら) 値を変えられないこと、あるいは、そのメソッドが (サブクラスで) 再定義でき ないことを示す修飾子
- finally try 文の finally 節の始まり [第 4 回 9 ページ]
- float 32 bit の浮動小数点数の型 (プリミティブ型の一つ)
- for for 文の始まり
- goto 使用できない
- $if if \n  $\nabla$ 始まり$
- implements クラス宣言の implements 節 (そのクラスが実装するインタフェース 群を指定する) の始まり [第 3 回 6 ページ]
- import インポート宣言 (特定のパッケージに属するクラスやインタフェース、あ るいは、それらのクラス変数やクラスメソッドなどを単純名で参照する設定) の始
	- まり

<span id="page-4-1"></span><sup>2</sup> ✄ 型名 ✁ .class という書式の式で、 ✄ <sub>兰</sub><br>ます。 ✂  $\overline{\underline{\boldsymbol{\mathfrak{B}}}}$ 名  $[$ に対応する  $\mathsf{java}\mathsf{.lang}\mathsf{.Class}$  クラスのインスタンスを表すのにも使われ

- instanceof  $\left[\right.$ ✂  $\mathbb{\overline{R}}$  instance of  $\mathbb{\overline{R}}$ ✂  $\frac{1}{\mathscr{B}}$ 照型名 という書式の式を書いて、 ✂  $\overline{\mathrm{R}}$  を評価した <sub>結果が「</sub> ✂  $\overline{\hat{\mathscr{G}}}\mathbb{R}$ 型名 $\left.\right]$  で指定した型のオブジェクトであるかどうかを boolean 型で 表す演算子([ 式 が✁ null 参照の場合は false となる)
- int 32 bit の符号付き整数の型 (プリミティブ型の一つ)
- interface インタフェース宣言の始まり [第3回5ページ]
- long 64 bit の符号付き整数の型 (プリミティブ型の一つ)
- native そのメソッドが Java 以外の言語で実装されていることを示す修飾子
- new クラスのインスタンスや配列オブジェクト生成する式を始める
- null null 参照を表すリテラル

✂

- package パッケージ宣言 (このソースファイルで宣言されるクラスやインタフェー スが属するパッケージの指定) の始まり
- private メンバクラス、メンバインタフェース、インスタンス変数、インスタンス メソッド、コンストラクタ、クラス変数、クラスメソッドの宣言が、それを囲んで いるクラス宣言内だけでアクセスできることを示すアクセス修飾子
- protected メンバクラス、メンバインタフェース、インスタンス変数、インスタン スメソッド、抽象メソッド、コンストラクタ、クラス変数、クラスメソッドの宣言 が、同じパッケージ内と、サブクラスの宣言内からアクセスできることを示すア クセス修飾子
- public クラス、インタフェース、インスタンス変数、インスタンスメソッド、抽象 メソッド、コンストラクタ、クラス変数、クラスメソッドの宣言が、プログラムの どこからでもアクセスできることを示すアクセス修飾子
- return return 文の始まり
- short 16 bit の符号付き整数の型 (プリミティブ型の一つ)
- static その宣言が、クラス変数、クラスメソッド、クラス初期化子、あるいは静的 メンバクラスの宣言であることを示す修飾子3、あるいは、import 宣言の中で、こ れら (クラス初期化子を除く) を単純名で参照することを示す
- strictfp そのクラス宣言、インタフェース宣言、メソッド宣言では、IEEE 754 規 格に厳密に従った方法で浮動小数点数の計算を行わなければならないうことを示 す修飾子
- super コンストラクタ本体の先頭で、直接のスーパークラスのコンストラクタを起 動する、あるいは、コンストラクタやインスタンスメソッド内などで、スーパーク ラスの変数やメソッドにアクセスするために this の代りに使用する
- switch switch 文の始まり
- synchronized synchronized 文 (特定のオブジェクトをロックした上で実行する 文) の始まり、あるいは、ターゲットとなるオブジェクトのロックを獲得した上で メソッド本体を実行することを示す修飾子 [第 7 回 9 ページ]

<sup>3</sup>メンバインタフェースの宣言にも付加できますが意味は変りません。

this — コンストラクタ本体の先頭で、同じクラスの他のコンストラクタを起動する あるいは、コンストラクタやインスタンスメソッド本体4で、初期化の対象となっ ているオブジェクトやメソッド起動の対象 (ターゲット) となっているオブジェク トを表す式

throw — throw 文 (例外をスローする文) の始まり [第 4 回 7 ページ]

- throws コンストラクタやメソッド宣言の throws 節の始まり [第 4 回 8 ページ]
- transient そのインスタンス変数やクラス変数が記憶するのは一時的な値のみで、 そのインスタンスやクラスの状態の表現に関わっていないこと (状態を保存する 際に記録する必要がないこと) を示す修飾子
- true boolean 型で真を表すリテラル
- try try 文の始まり [第 4 回 8 ページ]
- void メソッド宣言の戻り値の型の位置に書いて、そのメソッドに戻り値がないこ とを示す
- volatile 他のスレッドによる代入も含めて、常に最新の値を参照しなければなら ないインスタンス変数またはクラス変数であることを示す修飾子 [第 7 回 12 ペー ジ]
- while while 文の始まり、あるいは do 文の while 節の始まり

グラフィックス及び演習・第8回・終わり

<sup>4</sup>あるいは、インスタンス初期化子やインスタンス変数の初期化子内。